## **Case Study: Drop-Down Menus**

**Ivan Pepelnjak (@ioshints, ip@ioshints.info) NIL Data Communications** 

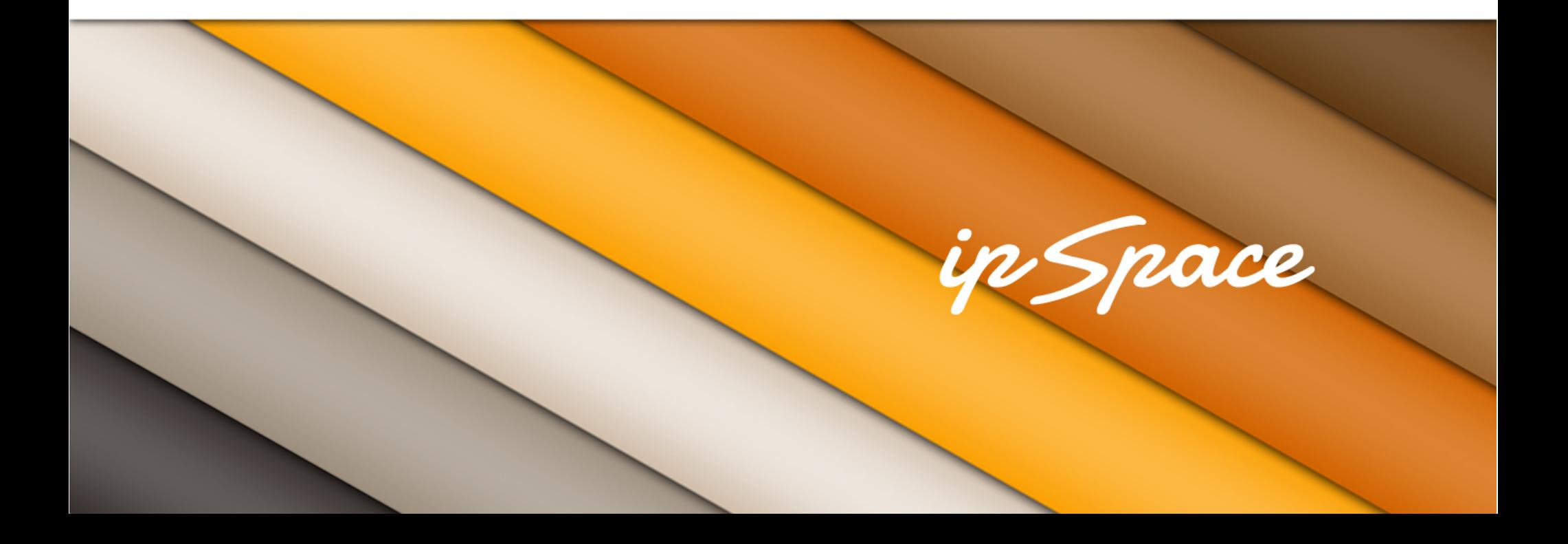

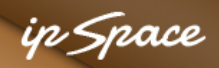

#### **Target**

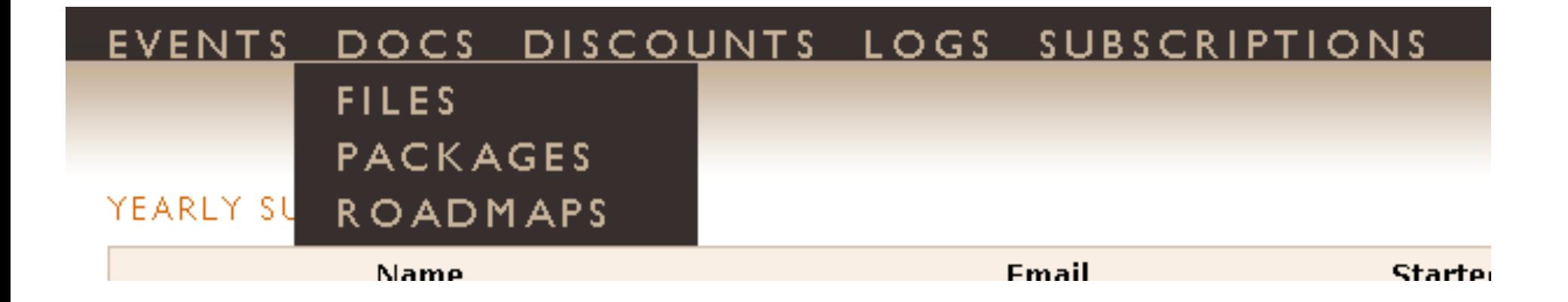

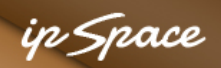

#### **HTML Markup**

```
<div class="LinkList"> 
  \langle u1\rangle <li><a href="..">Events</a></li> 
     <li><span>Docs</span>
       \langle 11 \rangle <li><a href="..">Files</a></li> 
           <li><a href="..">Packages</a></li> 
           <li><a href="..">Roadmaps</a></li> 
       \langle/ul>
    \langleli\rangle <li><a href="..">Discounts</a></li> 
      <li><a href="..">Logs</a></li> 
      <li><a href="..">Subscriptions</a></li> 
  \langle/ul>
\langle div>
```
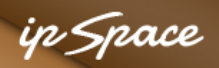

#### **Top Row Formatting**

```
.LinkList ul { 
  margin: 0 0; padding: 0 0; height: 1.7em; 
}
```
.LinkList li { float: left; padding: 0 1em 0 0; list-style-type: none; font-size: 18px; font-weight: normal; text-transform: uppercase; letter-spacing: .2em; line-height: 24px;

#### EVENTS DOCS DISCOUNTS LOGS SUBSCRIPTIONS

}

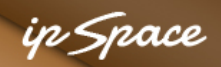

### **Menu Positioning**

.LinkList { position: absolute; top: 130px; left: 5px; width: 100%; }

#### EVENTS DOCS DISCOUNTS LOGS SUBSCRIPTIONS

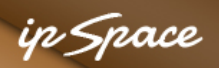

.LinkList li ul { background-color: #372F2D; padding: 0.2em 1em; height: auto; EVENTS display: none; z-index: 1000; }

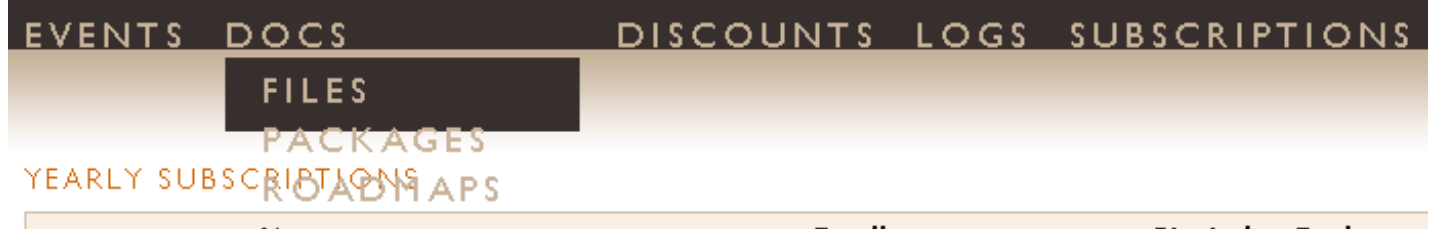

.LinkList li li { float: none; }

.LinkList li:hover ul { display: block; }

Culprit: .LinkList ul { height: 1.7em; }

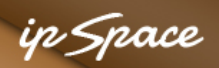

```
.LinkList li ul { 
  background-color: #372F2D; 
  padding: 0.2em 1em; 
  height: auto; 
  display: none; 
  z-index: 1000; }
```
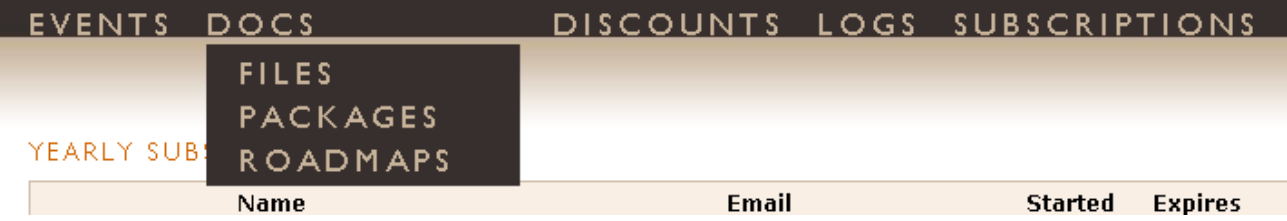

#### .LinkList li li { float: none; }

.LinkList li:hover ul { display: block; }

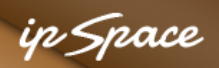

```
.LinkList li ul { 
  background-color: #372F2D; 
  padding: 0.2em 1em; 
  position: absolute;
```
 height: auto; display: none; z-index: 1000; }

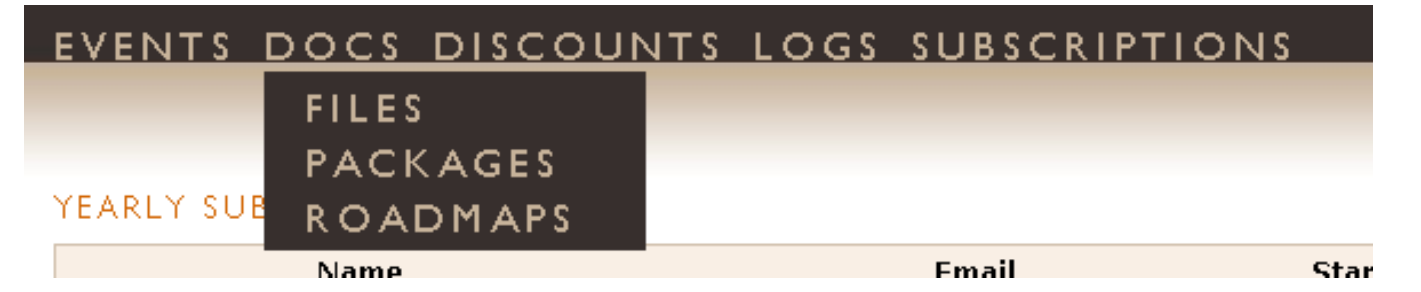

## .LinkList li li { float: none; }

.LinkList li:hover ul { display: block; }

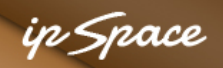

```
.LinkList li ul { 
  background-color: #372F2D; 
  padding: 0.2em 1em; 
  margin-top: -0.2em; 
  margin-left: -1em; 
  position: absolute; 
                      <u>EVENTS DOCS DISCOUNTS LOGS SU</u>
  height: auto; 
                                  FILES
  display: none; 
                                  PACKAGES
  z-index: 1000; } 
                       yearly s|
                                 ROADMAPS
```
.LinkList li li { float: none; } .LinkList li:hover ul { display: block; }

# **Questions?**

Barried R.

Lugeno

**Cardinal** 

 $10^{6}$